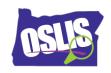

## Building a Search String: Pt. 1 Boolean Operators (Video)

Check your knowledge about this topic by answering these questions. Some questions have more than one correct answer.

| 1. In Boolean searching, which words, or operators, tell the computer to do specific things with your      |
|----------------------------------------------------------------------------------------------------|
| search terms?                                                                                              |
| 13 points                                                                                                  |
| □ AND □ BUT                                                                                                |
| □ NOT                                                                                                    |
| □ OR                                                                                                    |
|                                                                                                    |
| 2. If you search online for dolphins and get lots of results about the Miami Dolphins football team, which |
| Boolean operator would help reduce irrelevant results?                                                     |
| 13 points                                                                                                  |
| □ AND                                                                                                    |
| □ BUT                                                                                                    |
|                                                                                                    |
| □ OR                                                                                                    |
|                                                                                                    |
| 3. If your topic is known by two different names, which Boolean operator would help you search for both    |
| of them at once?                                                                                           |
| 13 points                                                                                                  |
| □ AND                                                                                                    |
| □ BUT                                                                                                    |
| □ NOT                                                                                                    |
| □ OR                                                                                                    |
|                                                                                                    |

Oregon School Library Information System

Licensed under a Creative Commons Attribution-Noncommercial-ShareAlike 3.0 Unported License

| 4. Hov   | v does using the Boolean operator AND help you when you are searching for information online?                                                           |
|----------|----------------------------------------------------------------------------------------------------|
| 13 point | s                                                                                                    |
|          | It broadens your search to get more results.                                                                                                    |
|          | Using AND between two search terms tells the system that every search result must include both search terms.                                            |
|          | If you get too many search results, adding AND with a second term can help you narrow your search results by focusing on just one aspect of your topic. |
|          | AND tells the system that you want one search term and not the other in your search results.                                                            |
|          | v does using the Boolean operator OR help you when you are searching for information online?                                                            |
| 13 point |                                                                                                    |
|          | Using OR between two search terms tells the system to include results that have one term or the other term or both.                                     |
|          | It broadens your search to get more results. OR gives you more.                                                                                         |
|          | OR tells the system that you want one search term and not the other in your search results.                                                             |
|          | If you get too many search results, adding OR with a second term can help you narrow your                                                               |
|          | search results by focusing on just one aspect of your topic.                                                                                            |
| 6. The   | operators AND and OR are basically opposites. True or false?                                                                                            |
| 9 points |                                                                                                    |
|          | True                                                                                                    |
|          | False                                                                                                    |
|          | v does using the Boolean operator NOT help you when you are searching for information online?                                                           |
| 13 poi   | nts                                                                                                    |
|          | If you get too many search results, adding NOT with a second term can help you narrow your search results.                                              |
|          | It broadens your search to get more results.                                                                                                    |
|          | NOT tells the system that you want one search term and not the other in your search results.                                                            |
|          | NOT is not a Boolean operator.                                                                                                    |
| _        | school Library Information System and under a Creative Commons Attribution-Noncommercial-ShareAlike 3.0 Unported License                                |

| 13 | point | is and the second of the second of the secon |
|----|-------|----------------------------------------------------------------------------------------------------|
|    |       | To use the OR command, you must enter the word OR between two terms.                                                                                                    |
|    |       | Google uses the slash symbol for OR.                                                                                                    |
|    |       | Google uses the minus sign for NOT.                                                                                                    |
|    |       | Google automatically uses the Boolean operator AND between search terms, so all terms that                                                                                                    |
|    |       | you enter in the search box will be included in your results.                                                                                                    |
|    |       |                                                                                                    |

8. How does Google use Boolean operators?